# *Saving In Final Cut Pro X*

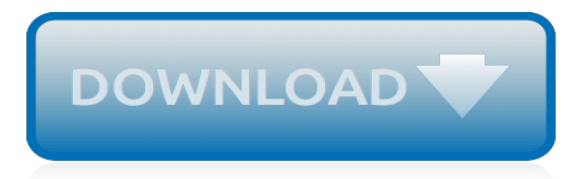

#### **Saving In Final Cut Pro**

Final Cut Pro automatically saves all the changes you make as you work on a project, which means you never have to save changes manually. Also, you can undo all of your changes up to the last time you quit and reopened Final Cut Pro by choosing Edit > Undo (or pressing Command-Z).

# **Final Cut Pro X: Save, back up, and make versions of your ...**

Learn how to export a high-resolution QuickTime Movie out of Final Cut Pro X, and explore the best shortcuts to expedite this process. Although many of the previous exporting options have been "simplified" in FCPX, the process for exporting a hi-res QuickTime movie remains intact… if you know where to look within the application. Here's everything you need to know.

# **How To Export A High Resolution Movie Out of Final Cut Pro X**

How to save file on Final Cut Pro X Tutorial Ignore words below: find keywords, keyword generator, keyword search, keyword research, adwords keyword tool, ke...

#### **How to save file on Final Cut Pro X Tutorial**

Saving the majority of favourite effects in Final Cut Pro X on MacBreak Studio Saving favourite effects in Final Cut Pro X on MacBreak Studio One of the features lacking in FCPX is the ability to save favourite effects just like our much loved FCP7 was able to.

#### **Saving favourite effects in Final Cut Pro X on MacBreak Studio**

How to Save Unfinished/Finished FCP X Projects Final Cut Pro X is immensely popular among the professional editors due to its advanced features and brilliant quality editing. FCP X has introduced an auto-saving feature to save the projects, this confuses a lot of users on how to save the projects – finished or unfinished.

#### **How to Save Final Cut Pro X Projects - Firecoresoft**

Final Cut Pro X: Export a still image from Final Cut Pro. Click Next. Enter a name and choose a location for the saved file, then click Save. Note: The Save Current Frame destination creates a stillimage file. If you want to create a freeze frame or hold effect in your project, see Create freeze frames or Create a hold segment.

# **Final Cut Pro X: Export a still image from Final Cut Pro**

Handy tip: To save space and reduce the size of the folders being copied, uncheck "Include Render Files". Thats it, you're done! When Final Cut Pro X is launched on another machine with that drive connected, your project will be ready to go in the Project Library.

# **How to share and/or copy a Final Cut Pro X Project to an ...**

I am trying to save a Final Cut Express project to an external hard drive, but it will on save the information not the actual file. All of the clips I imported to Final Cut from Mini DV tapes are saved to the computers hard drive, but not the external. I have tried save as and save all, but my clips remain in the Final Cut Express Documents.

# **How do you save an entire Final Cut Express project to an ...**

I'm new to video editing and am dabbling with final cut pro and need a little help working with audio files. I basically have an mp3 file that I want to cut a clip out of. I've already converted it to an aiff format so I can work with it in final cut.

# **Exporting audio in Final Cut Pro - Apple Community**

Saving presets you can easily apply to clips in Final Cut Pro X is a great way to speed up your workflow. This week Nick talks about effect presets you should have on hand as well as considerations to think about when creating them in the first place.

#### **Saving useful effect presets in FCP X - lynda.com**

Save a Frame as a JPEG in Final Cut Pro X. Do you need to take a freeze frame from your movie in

FCPX and save it? Final Cut Pro gives you the option of taking any part of your project and saving it as a TIFF, PNG or JPG. Step 1. Jump to the exact frame you wish to save. Move the trackhead by clicking on the video track on the timeline and use ...

# **Save a Frame as a JPEG in Final Cut Pro X - Your Mac Teacher**

SOUNDTRACK PRO. The process is somewhat simpler for Soundtrack Pro because virtually every filter allows saving custom presets. Unlike Final Cut, which applies filters to clips, Soundtrack filters are applied to a track. This means that every clip in the track is modified by that filter. Here's how this works: 1.

# **FCP X: Saving Audio Presets | Larry Jordan**

Training for SketchUp, Screenflow, Final Cut Pro, Avid Media Composer, After Effects, and Photoshop. Exporting a Still Image JPEG from Final Cut Pro If you have a particular frame or image in your Final Cut Pro video that you'd like to make into a still image or jpeg, it's a relatively simple process.

# **Exporting a Still Image JPEG from Final Cut Pro - GeniusDV ...**

I need to do a clean install of Mac OS on my laptop and I'm currently working on some videos in final cut pro. I will not be restoring from a back-up, it's going to be a clean install. Is there a way to save the work I'm doing in final cut? This way I can continue where I left off without having to reedit the entire video? Thanks in advance.

[brno czech republic travel guide sightseeing hotel restaurant shopping highlights,](https://bffdotfm-fc1-west.creek.fm/brno_czech_republic_travel_guide_sightseeing_hotel_restaurant_shopping_highlights.pdf) [careers in sports media](https://bffdotfm-fc1-west.creek.fm/careers_in_sports_media.pdf), [labominable montagne juliette en direct tome](https://bffdotfm-fc1-west.creek.fm/labominable_montagne_juliette_en_direct_tome.pdf), [web service in java](https://bffdotfm-fc1-west.creek.fm/web_service_in_java.pdf), [graphical user interfaces,](https://bffdotfm-fc1-west.creek.fm/graphical_user_interfaces.pdf) [his safe keeping of](https://bffdotfm-fc1-west.creek.fm/his_safe_keeping_of_the_safe_series.pdf) [the safe series](https://bffdotfm-fc1-west.creek.fm/his_safe_keeping_of_the_safe_series.pdf), [le cordon bleu patisserie baking foundations classic recipes,](https://bffdotfm-fc1-west.creek.fm/le_cordon_bleu_patisserie_baking_foundations_classic_recipes.pdf) [viens esprit saint parcours des sept](https://bffdotfm-fc1-west.creek.fm/viens_esprit_saint_parcours_des_sept_semaines.pdf) [semaines](https://bffdotfm-fc1-west.creek.fm/viens_esprit_saint_parcours_des_sept_semaines.pdf), [mastering spelling level e se 2000c mastering spelling series](https://bffdotfm-fc1-west.creek.fm/mastering_spelling_level_e_se_2000c_mastering_spelling_series.pdf), [security assessment case studies for](https://bffdotfm-fc1-west.creek.fm/security_assessment_case_studies_for_implementing_the_nsa_iam.pdf) [implementing the nsa iam](https://bffdotfm-fc1-west.creek.fm/security_assessment_case_studies_for_implementing_the_nsa_iam.pdf), [das betreuungsgeld und seine inanspruchnahme by julia hoppner](https://bffdotfm-fc1-west.creek.fm/das_betreuungsgeld_und_seine_inanspruchnahme_by_julia_hoppner.pdf), [living masks the](https://bffdotfm-fc1-west.creek.fm/living_masks_the_achievement_of_pirandello_toronto_italian_studies.pdf) [achievement of pirandello toronto italian studies,](https://bffdotfm-fc1-west.creek.fm/living_masks_the_achievement_of_pirandello_toronto_italian_studies.pdf) [swing trading your complete beginner s guide to swing trading](https://bffdotfm-fc1-west.creek.fm/swing_trading_your_complete_beginner_s_guide_to_swing_trading.pdf), [news in politics,](https://bffdotfm-fc1-west.creek.fm/news_in_politics.pdf) [ib mathematics hl textbook,](https://bffdotfm-fc1-west.creek.fm/ib_mathematics_hl_textbook.pdf) [nichtwiben und vertrauen in der wibens konomie by torsten strulik,](https://bffdotfm-fc1-west.creek.fm/nichtwiben_und_vertrauen_in_der_wibens_konomie_by_torsten_strulik.pdf) [sing me a story song and dance tales from the](https://bffdotfm-fc1-west.creek.fm/sing_me_a_story_song_and_dance_tales_from_the.pdf), [sex and violence comic](https://bffdotfm-fc1-west.creek.fm/sex_and_violence_comic.pdf), [name resolution in dns,](https://bffdotfm-fc1-west.creek.fm/name_resolution_in_dns.pdf) [workflow](https://bffdotfm-fc1-west.creek.fm/workflow_interview_questions.pdf) [interview questions](https://bffdotfm-fc1-west.creek.fm/workflow_interview_questions.pdf), [southern living best loved cookies 50 melt in your mouth](https://bffdotfm-fc1-west.creek.fm/southern_living_best_loved_cookies_50_melt_in_your_mouth.pdf), [pipelines for water conveyance and](https://bffdotfm-fc1-west.creek.fm/pipelines_for_water_conveyance_and_drainage_manual_of_practice_125.pdf) [drainage manual of practice 125](https://bffdotfm-fc1-west.creek.fm/pipelines_for_water_conveyance_and_drainage_manual_of_practice_125.pdf), [oxford dictionary of phrase and fable,](https://bffdotfm-fc1-west.creek.fm/oxford_dictionary_of_phrase_and_fable.pdf) [mexican spanish lonely planet](https://bffdotfm-fc1-west.creek.fm/mexican_spanish_lonely_planet_phrasebooks.pdf) [phrasebooks,](https://bffdotfm-fc1-west.creek.fm/mexican_spanish_lonely_planet_phrasebooks.pdf) [zodiaque tome 0le deacutefi du beacutelier,](https://bffdotfm-fc1-west.creek.fm/zodiaque_tome_0le_deacutefi_du_beacutelier.pdf) [spotted bear a rocky mountain folktale](https://bffdotfm-fc1-west.creek.fm/spotted_bear_a_rocky_mountain_folktale.pdf), [up the winds](https://bffdotfm-fc1-west.creek.fm/up_the_winds_and_over_the_tetons.pdf) [and over the tetons,](https://bffdotfm-fc1-west.creek.fm/up_the_winds_and_over_the_tetons.pdf) [snakes giant snakes and non venomous snakes in the terrarium](https://bffdotfm-fc1-west.creek.fm/snakes_giant_snakes_and_non_venomous_snakes_in_the_terrarium.pdf), [the savage grace a dark](https://bffdotfm-fc1-west.creek.fm/the_savage_grace_a_dark_divine_novel.pdf) [divine novel](https://bffdotfm-fc1-west.creek.fm/the_savage_grace_a_dark_divine_novel.pdf), [international finance in korea,](https://bffdotfm-fc1-west.creek.fm/international_finance_in_korea.pdf) [where did alexander graham bell live](https://bffdotfm-fc1-west.creek.fm/where_did_alexander_graham_bell_live.pdf)